# **CÁLCULO DE RAÍZES DE EQUAÇÕES NÃO LINEARES**

### **Introdução**

 Em diversos campos da Engenharia é comum a necessidade da determinação de raízes de equações não lineares.

Em alguns casos particulares, como no caso de polinômio, que são funções algébricas não lineares com propriedades particulares, é possível a solução analítica para o caso de polinômios do 2° grau e certas classes de polinômios de 3º e 4º graus.

 No caso de funções transcendentais que são funções não lineares e não algébricas a determinação só é possível de forma numérica.

Ex.: 
$$
f(x) = e^x - x
$$
  

$$
f(x) = ln(x^2) + sen(x)
$$

 Serão apresentados a seguir os principais métodos numéricos para determinação de raízes de equações não lineares. Tais métodos que podem ser divididos em:

Métodos Fechados Método da Bisseção; Método das cordas; dentre outros ... Métodos Abertos Método de Newton; Método da Secante; e outros ...

Seja  $f(x)$  uma função não-linear com  $f(x_0) = 0$ . Encontrar os valore de *xo* que satisfaçam tal igualdade constitui um problema de determinação das raízes de *f(x)*. Para tanto, são necessárias os seguintes passos:

- a) Isolar uma raiz, i. e., encontrar um intervalo [*a*, *b*], contendo uma única raiz de  $f(x_0) = 0$ ;
- b) Partindo de uma estimativa inicial da raiz, refiná-la até alcançar a precisão desejada.

#### **Isolamento de raízes**

Teorema 1: Seja *f* continua em [a, b]. Se  

$$
f(a) \cdot f(b) < 0
$$
, então∃ ε ∈ (a, b) tal que  $f(\varepsilon) = 0$ .

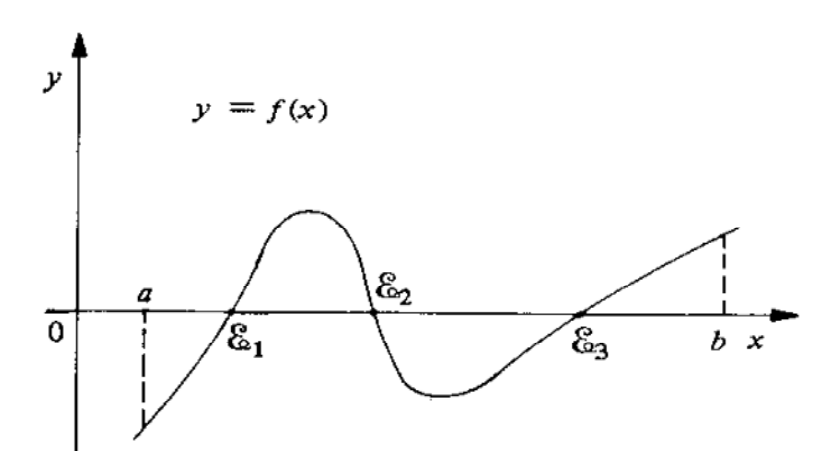

Além disso, se  $f'(x) > 0$  ou  $f'(x) < 0 \quad \forall x \in (a, b)$ , então a raiz é única.

#### **Equações Algébricas – Propriedades**

- a) Seja  $p(x) = a_0 + a_1 x + \dots + a_{n-1} x^{n-1} + a_n x^n$  $p(x) = a_0 + a_1x + \cdots + a_{n-1}x^{n-1} + a_nx^n$  uma equação algébrica de grau  $n(a_n \neq 0)$ . Então  $p(x)$  possui *n* raízes.
- b) Se os coeficientes são reais, então, as raízes complexas são pares complexos conjugados, de mesma multiplicidade.

#### **Limites das raízes**

Consideremos o polinômio  $p(x) = a_0 + a_1x + \cdots + a_{n-1}x^{n-1} + a_nx^n$  $p(x) = a_0 + a_1x + \cdots + a_{n-1}x^{n-1} + a_nx^n$ , com  $a_n \neq 0$  e  $a_i \in R$ .

 $\mathcal{L}$  Seja  $\varepsilon_p$  a maior das raízes positivas de  $p(x)$ , temos que  $\varepsilon_p \leq L$ , com:

$$
L = 1 + \sqrt[n-k]{\frac{B}{a_n}}
$$
onde:  $\begin{cases} K & \to \text{Maior} \text{ induce dos coefficients negatives} \\ B & \to \text{M\'aximo m\'odulo dentre os coeficientes negatives} \end{cases}$ 

Seja ainda a seguinte equação auxiliar:  $p_l(x) = x^n p(l/x) = 0$ , com  $L_1$  sendo:  $1/\varepsilon_1$ ,  $1/\varepsilon_2$ ,  $\cdots$ ,  $1/\varepsilon_n$  suas raízes e  $L_1$  o limite superior de suas raízes positivas  $\left( 1 / \varepsilon_p \leq L_1 : \varepsilon_p \geq 1 / L_1 \right)$ . Logo,  $1 / L_1$  é o limite inferior das raízes positivas de  $p(x)$  $(1/L_1 \le \varepsilon_p \le L)$ .

 $\angle$  Seja agora  $p_2(x) = p(-x) = 0$ . Suas raízes são:  $-\varepsilon_1, \dots, -\varepsilon_n$ . Sendo  $-\varepsilon_q$  ( $\varepsilon_q$  < 0) a maior das raízes positivas, tem-se:

$$
-\varepsilon_q \le L_2 \text{ ou } \varepsilon_q \ge \frac{-L_2}{\frac{\text{limit}}{\text{diss}\text{ na}}}
$$

Por fim, considerando o polinômio:  $p_3(x) = x^n p(-1/x)$ , tem-se:

$$
-\frac{1}{\varepsilon_q} \le L_3 \quad \therefore \quad \varepsilon_q \le -\frac{1/L_3}{\frac{\text{limit}}{\text{false superior}}}
$$

# *Exemplo*:

$$
p(x) = x^{4} - 5x^{3} - 7x^{2} + 29x + 30 = 0
$$
  
\n
$$
p_{1}(x) = x^{4} p(l/x) = 1 - 5x - 7x^{2} + 29x^{3} + 30x^{4} = 0
$$
  
\n
$$
p_{2}(x) = p(-x) = x^{4} + 5x^{3} - 7x^{2} - 29x + 30 = 0
$$
  
\n
$$
p_{3}(x) = x^{4} p(-1/x) = 1 + 5x - 7x^{2} - 29x^{3} + 30x^{4} = 0
$$
  
\npara  $p(x)$ :  $k = 3$ ,  $B = 7 \Rightarrow L = 1 + 4 - 3\sqrt{\frac{7}{1}} = 2$   
\npara  $p_{1}(x)$ :  $k = 2$ ,  $B = 7 \Rightarrow \begin{cases} L_{1} = 1 + 4 - 3\sqrt{\frac{7}{1}} = 2 \\ l/L_{1} = 0.674 \end{cases}$   
\npara  $p_{2}(x)$ :  $k = 2$ ,  $B = 29 \Rightarrow L_{2} = 1 + 4 - 3\sqrt{\frac{29}{1}} = 6,385$   
\npara  $p_{3}(x)$ :  $k = 3$ ,  $B = 29 \Rightarrow L_{3} = 1 + 4 - 3\sqrt{\frac{29}{1}} = 6,385$   
\npara  $p_{3}(x)$ :  $k = 3$ ,  $B = 29 \Rightarrow L_{1} = 1 + 4 - 3\sqrt{\frac{29}{1}} = 6,385$   
\n
$$
-1/L_{3} = -0,508
$$

Portanto:

$$
\begin{cases} 0.674 \le \varepsilon_p \le 8 \\ -6.385 \le \varepsilon_n \le -0.508 \end{cases}
$$

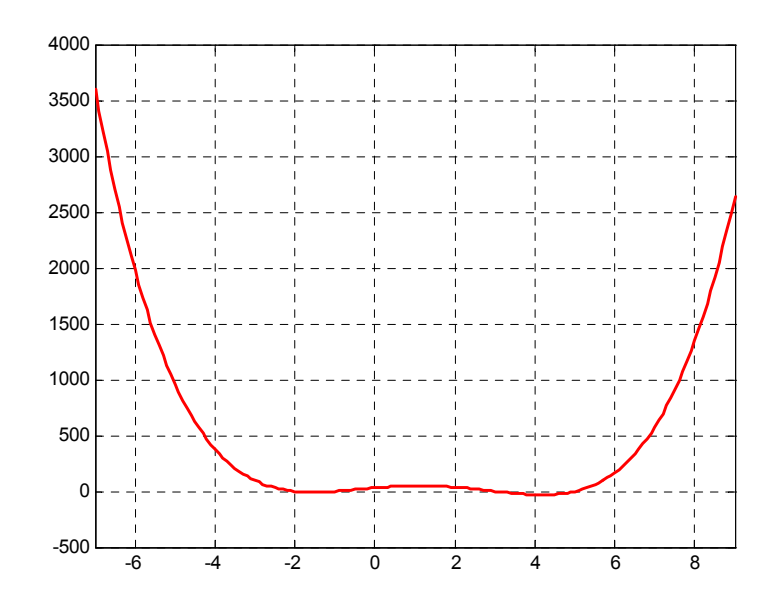

#### **Número de raízes**

Teorema de Bolzano

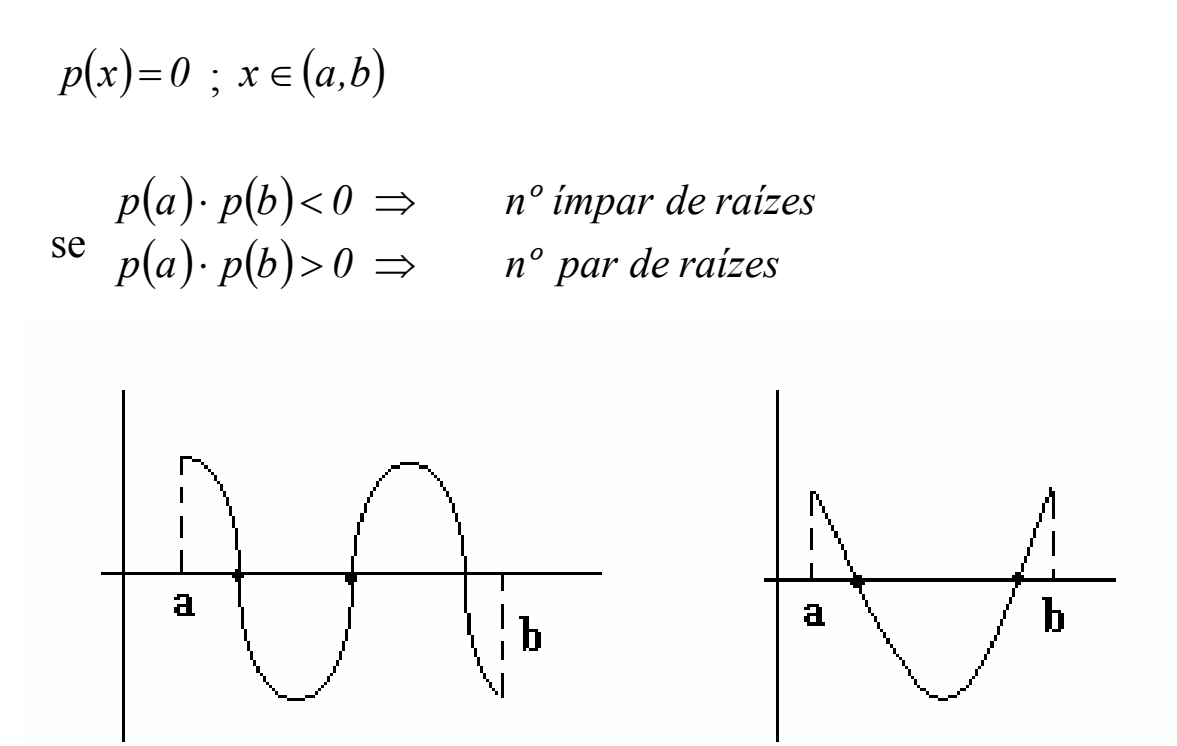

**Relações entre raízes e coeficientes** *(Relações de Girard)* 

Seja  $p(x) = a_n x^n + a_{n-1} x^{n-1} + \dots + a_1 x + a_0 = 0$  na forma fatorada:  $p(x) = a_n(x - \varepsilon_1)(x - \varepsilon_2) \cdots (x - \varepsilon_n) = 0$ .

Efetuando algumas operações algébricas (somas e multiplicações) e igualando os coeficientes dos termos de mesmo expoente, obtemos as seguintes relações:

$$
\varepsilon_1 + \varepsilon_2 + \dots + \varepsilon_n = -a_{n-1}/a_n
$$
  

$$
(\varepsilon_1\varepsilon_2 + \varepsilon_1\varepsilon_3 + \dots + \varepsilon_1\varepsilon_n) + (\varepsilon_2\varepsilon_3 + \dots + \varepsilon_2\varepsilon_n) + \dots + \varepsilon_{n-1}\varepsilon_n = a_{n-2}/a_n
$$
  

$$
\varepsilon_1\varepsilon_2\varepsilon_3 + \dots + \varepsilon_{n-2}\varepsilon_{n-1}\varepsilon_n = -a_{n-3}/a_n
$$
  

$$
\vdots
$$
  

$$
\varepsilon_1\varepsilon_2\varepsilon_3 + \dots + \varepsilon_n = (-1)^n a_0/a_n
$$

## **Equações Transcedentes: Funções de Naturezas Distintas**

Isolamento de raízes – Método gráfico

Exemplo:

$$
f(x) = e^x - \text{sen}(x) - 2
$$

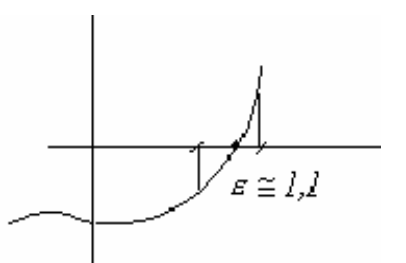

Outra forma:

$$
f(x) = g(x) - h(x) = 0
$$
  
\n
$$
\begin{cases}\ng(x) = e^x \\
h(x) = sen(x) + 2\n\end{cases}
$$

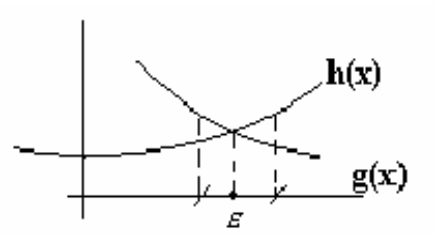

## **Exatidão da Raiz**

Teorema: Seja  $\varepsilon$  uma raiz exata de  $f(x)=0$  e  $x_n$  uma aproximação sua. Seja ainda:

$$
m=\min_{a\leq x\leq b}\left|f'(x)\right|
$$

i.e.:

$$
|f'(x)| \ge m > 0, \forall b \le x \le a.
$$

Então:  $(x_n)$ *m f x*  $x_n - \varepsilon \leq \frac{|J(\lambda_n)|}{\lambda_n}$ 

Prova: De acordo com o teorema do valor médio, tem-se:

$$
f(x_n) - f(\varepsilon) = (x_n - \varepsilon) \cdot f'(c) \quad \text{,\quad} \varepsilon < c < x_n
$$
\n
$$
|f(x_n) - f(\varepsilon)| = |x_n - \varepsilon| \cdot f'(c) \quad \text{,\quad} \varepsilon = 0
$$
\n
$$
|f'(c)| = \frac{|f(x_n)|}{|x_n - \varepsilon|} \ge m
$$
\n
$$
\text{Logo: } |x_n - \varepsilon| \le \frac{|f(x_n)|}{m}
$$

*m*

 Como o cálculo da derivada, para determinação de *m* nem sempre é possível, costuma-se usar um dos critérios abaixo, para teste de convergência:

$$
1^{\circ}) \left| f(x_n) \right| \leq \underset{\substack{\text{tolerância} \\ \text{prefixada}}}{} \in
$$

$$
2^{\circ}) \ \left| x_{n} - x_{n-l} \right| \leq \epsilon
$$

$$
3^{\circ}\big) \frac{\left|x_{n}-x_{n-1}\right|}{\left|x_{n}\right|} \leq \epsilon
$$

#### **Método da Bisseção**

Seja  $f(x)$  contínua no intervalo [a,b], com  $f(a) \cdot f(b) < 0$ , conforme mostra o gráfico a seguir:

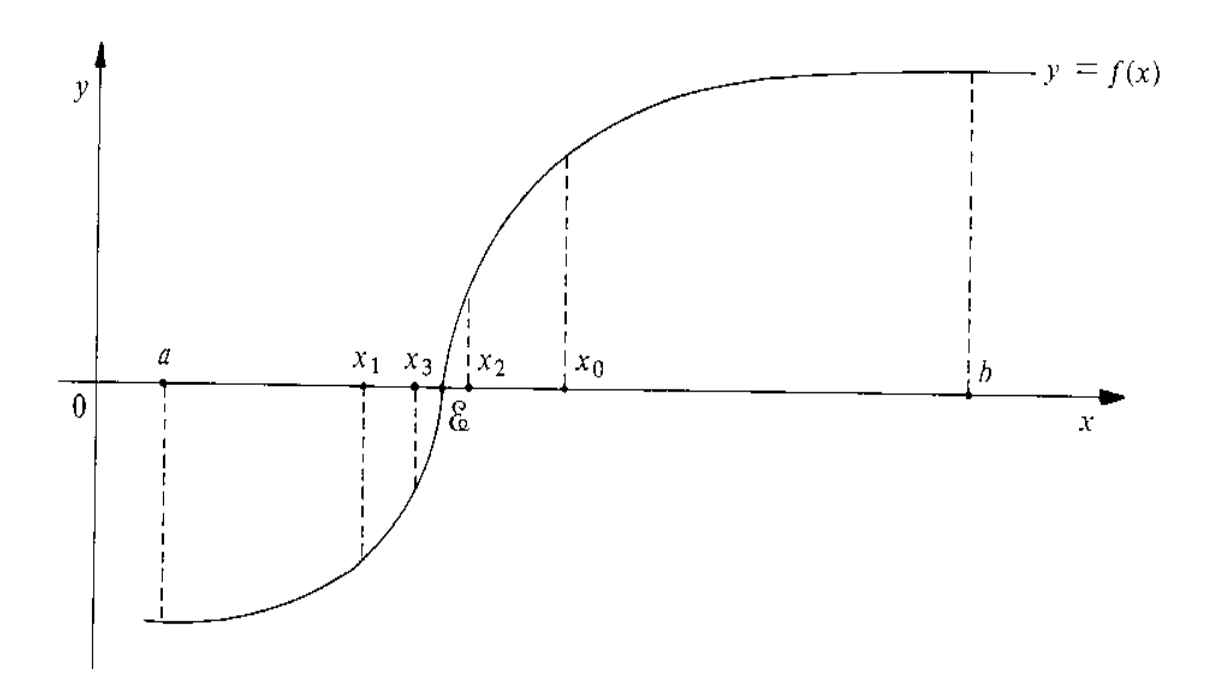

Divide-se o intervalo ao meio, definindo o ponto  $x_0$  e calcula-se o valor de  $f(x_0)$ , comparando o seu sinal com  $f(a)$  e com  $f(b)$ . Concentra-se a atenção naquele subintervalo com  $f(x_i) \cdot f(x_f) < 0$ . O processo é repetido até se alcançar a convergência.

- O método possui uma taxa de convergência linear;
- Sempre converge para uma solução, e;
- Possui fácil implementação computacional.

#### Algoritmo:

1 - Encontrar  $x_i \text{ e } x_f$ , tal que  $f(x_i) f(x_f) < 0$ ;

2 - Determinar 
$$
x_m = \frac{x_i + x_s}{2}
$$
;

- 3- Comparar o sinal da função em *mx*
	- 3.1 Se  $f(x_m) = 0$  então  $x_m$  é a raiz da função, pare os cálculos
	- 3.2 Se  $f(x_i) f(x_m) < 0$  a raiz está no subintervalo  $[x_i, x_m]$ ; assim o  $x_f = x_m$  e  $x_i$  permanece

Caso contrário a raiz está no subintervalo  $[x_m, x_f]$ ; assim  $x_i = x_m$  e  $x_f$  permanece;

- 4 Retornar para o passo 2 e calcular o novo  $x_m$ ;
- 5 Verificar se o tamanho do intervalo é inferior à precisão desejada. Caso isso não aconteça, retornar ao passo 3.
	-
- 6 Apresentar o resultado do cálculo.

Ex.: Determine a raiz de  $f(x) = e^{-x} - x$  com  $tol = 10^{-2}$ ,  $x_i = 0$  e  $x_f = 1$ .

Já que: 
$$
|x_i - x_f| = |1 - 0| > \text{tol}
$$
, calcular:

$$
x_m = \frac{x_i + x_f}{2} = 0.5
$$

Como 
$$
f(x_i) \cdot f(x_m) = f(0) \cdot f(0,5) = 0.10653 > 0
$$
,

então descartar  $x_i = 0$ .

Como 
$$
f(x_m)
$$
.  $f(x_f) = f(0.5)$ .  $f(1) < 0$  e  $|1 - 0.5| > \text{tol}$ 

 $x_i \neq -x_m$  e calcular novamente

$$
x_m = \frac{0.5 + 1}{2} = 0.75
$$

Como 
$$
f(x_i) \cdot f(x_m) = f(0.5) \cdot f(0.75) < 0 \cdot e \cdot |0.75 - 0.5| > tol
$$

então  $x_f \neq -x_m$  e calcular novamente:

$$
x_m = \frac{0.5 + 0.75}{2} = 0.625
$$
  
Como  $f(x_i) \cdot f(x_m) = f(0.5) \cdot f(0.625) = -0.01 < 0$  e  $|0.625 - 0.5| > \text{tol}$ 

então  $x_f \neq x_m$  e calcular novamente:

$$
x_m = \frac{0.5 + 0.625}{2} = 0.5625
$$
  
Como  $f(0.5625).f(0.625) < 0$  e  $|0.625 - 0.5625| < \text{tol}$ 

$$
Então \boxed{x_m = raiz = 0,5625}
$$

## *Convergência*

Na n-ésima iteração, o comprimento do intervalo a considerar é:

$$
\frac{b-a}{2^n}
$$

Para o 1<sup>°</sup> subintervalo:  $|x_0 - a| = \frac{1}{2^l}$  $|x_0 - a| = \frac{b - a}{a}$ 

Para o 2º subintervalo: 
$$
|x_1 - x_0| = \frac{b - a}{2^2}
$$

Generalizando: 
$$
|x_n - x_{n-l}| = \frac{b-a}{2^{n+l}}
$$

$$
Como |x_n - x_{n-l}| \le \epsilon \text{ tem-se: } \frac{b-a}{2^{n+l}} \le \epsilon
$$

$$
\text{ou:} \quad n \ge \frac{\ln[(b-a)/\epsilon]}{\ln(2)} - 1
$$

Como 
$$
\lim_{n \to \infty} |x_n - x_{n-1}| = \lim_{n \to \infty} \left( \frac{b-a}{2^{n+1}} \right) = 0
$$
, tem-se que o processo  
converge, i. e.,  $x_n = x_{n-1} = \varepsilon$ , pois  $f(x_n) \cdot f(x_{n-1}) \le 0$ 

## **Método das Cordas**

Aplica-se a uma função contínua  $f(x)$  com raiz única  $\varepsilon \in [a,b]$ ,  $\text{com } f''(x)$  com sinal constante.

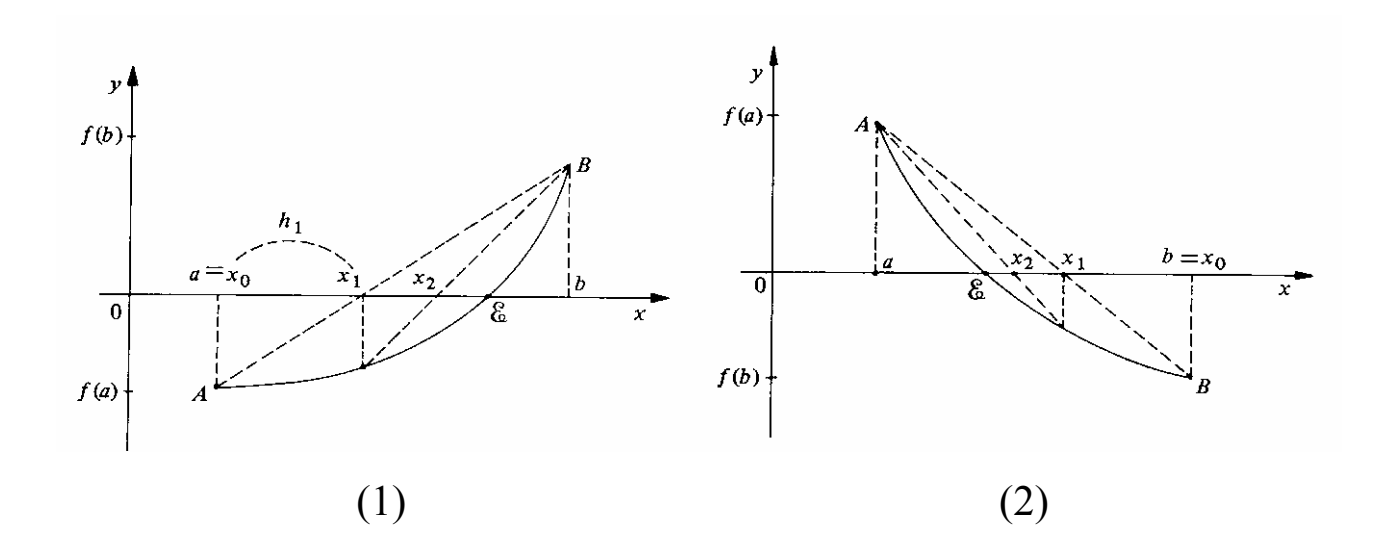

Realiza-se uma interpolação linear entre os pontos extremos do intervalo e calcula-se a raiz  $(x_i)$  da reta interpoladora.

 $(x_1, f(x_1))$  substituirá o ponto com ordenada de mesmo sinal que  $f(x_i)$ , a fim de repetir o processo, até que haja convergência.

$$
\frac{x_1 - a}{-f(a)} = \frac{b - a}{f(b) - f(a)}
$$

ou:

$$
\frac{b-x_1}{f(b)} = \frac{b-a}{f(b)-f(a)} \iff x_1 = b - \frac{b-a}{f(b)-f(a)} \cdot f(b)
$$

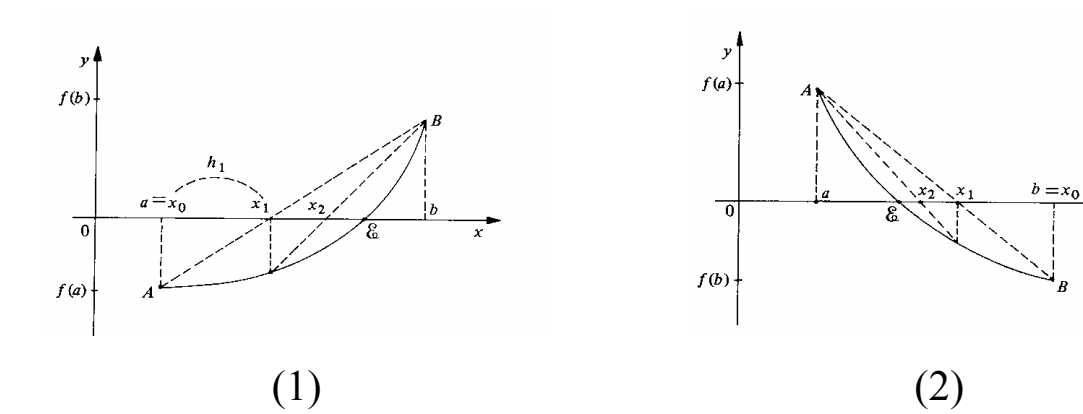

Para a figura (1), tem-se:

$$
x_1 = a - \frac{f(a)}{f(a) - f(b)} \cdot (a - b) \quad \to \quad x_{n+1} = x_n - \frac{f(x_n)}{f(x_n) - f(b)} \cdot (x_n - b)
$$

Para a figura (2), tem-se:

$$
x_1 = b + \frac{f(b)}{f(a) - f(b)} \cdot (b - a) \longrightarrow x_{n+1} = x_n - \frac{f(x_n)}{f(x_n) - f(a)} \cdot (x_n - a)
$$

Generalizando: 
$$
x_{n+1} = x_n - \frac{f(x_n)}{f(x_n) - f(c)} \cdot (x_n - c)
$$

onde *c* é um ponto da função onde esta tem o mesmo sinal de sua derivada segunda, i.e.,  $f(c) \cdot f''(c) > 0$ .

Resumindo:

- O ponto fixado (*a* ou *b*) é aquele onde o sinal da função  $(f(x))$ coincide com o sinal de sua derivada segunda  $(f''(x))$ .
- A aproximação *xn* se faz do lado da raiz ε, onde o sinal da função  $(f(x))$  é oposto ao sinal de sua derivada  $\text{segunda}(f''(x))$ .

## *Convergência*

A aproximação  $x_{n+1}$  estará sempre mais próxima que a anterior  $x_n$ .

Considerando:

$$
\lim_{n\to\infty}(x_n)=\overline{\varepsilon};\qquad (a<\overline{\varepsilon}
$$

tem-se:

$$
\lim_{n \to \infty} (x_{n+1}) = \lim_{n \to \infty} (x_n) - \lim_{n \to \infty} \left( \frac{f(x_n)}{f(a) - f(x_n)} \cdot (a - x_n) \right)
$$
\n
$$
\downarrow \qquad \qquad \downarrow
$$
\n
$$
\overline{\varepsilon} = \overline{\varepsilon} - \frac{f(\overline{\varepsilon})}{f(a) - f(\overline{\varepsilon})} \cdot (a - \overline{\varepsilon}) \qquad \Rightarrow \qquad f(\overline{\varepsilon}) = 0
$$

Portanto, como a raiz é única,  $\bar{\varepsilon} = \varepsilon$  e o processo converge.

## **Método de Newton**

## Interpretação Gráfica

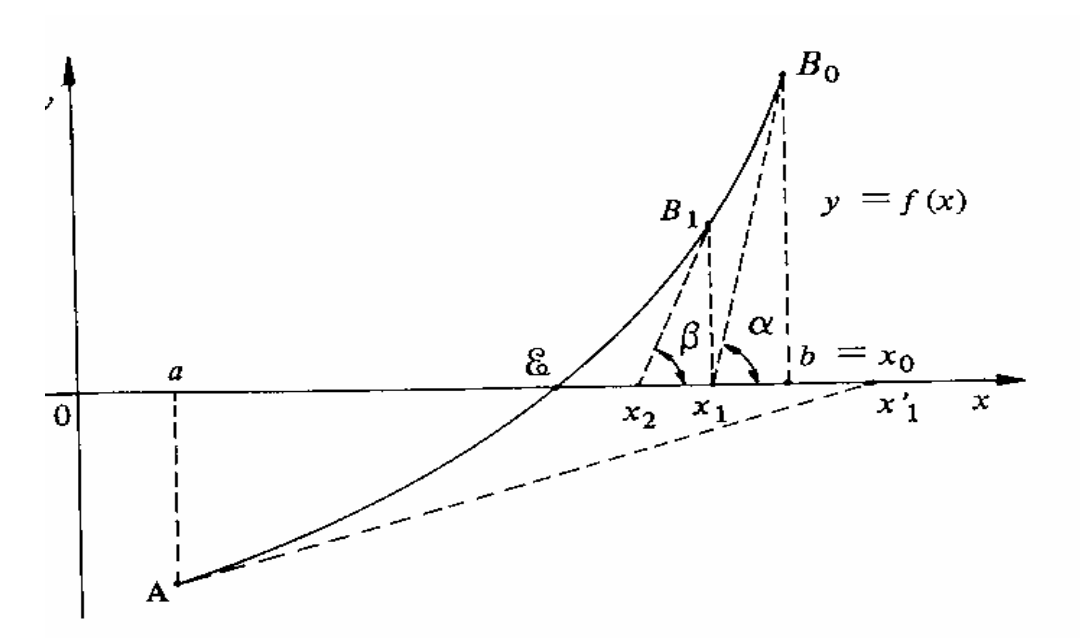

Dedução pela geometria:

$$
f'(x_i) = \frac{f(x_i) - 0}{x_i - x_{i+1}}
$$

$$
x_{i+1} = x_i - \frac{f(x_i)}{f'(x_i)}
$$

Dedução pela série de Taylor:

$$
f(x_{i+1}) = f(x_i) + f'(x_i)(x_{i+1} - x_i) + f''(x_i) \frac{(x_{i+1} - x_i)^2}{2!} + \dots
$$

truncando a série e considerando  $f(x_{i+1}) \approx 0$  então  $0 \approx f(x_i) + f'(x_i)(x_{i+1} - x_i)$  obtendo-se:

$$
x_{i+1} = x_i - \frac{f(x_i)}{f'(x_i)}
$$

Observações:

- O método pode divergir caso existam pontos de máximo ou mínimo da função no intervalo de busca.
- Se a função possuir múltiplos zeros, a convergência tornar-se-á lenta.

Ex.: Determine a raiz da equação:  $e^{-x} - x = 0$ , pelo método de Newton.

$$
f'(x) = -e^{-x} - 1
$$
,  $x_{i+1} = x_i - \frac{e^{-x_i} - x_i}{-e^{-x_i} - 1}$ ; consider  $e = 0$ ,  $x_0 = 0$ 

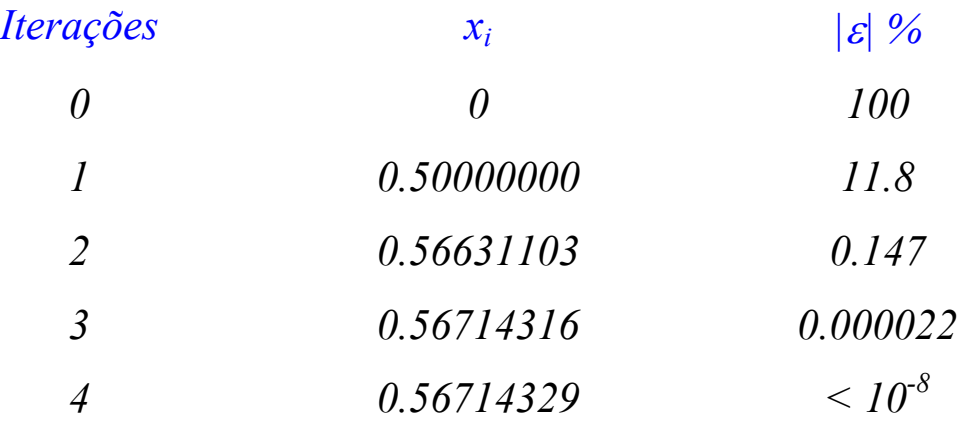

Ex.: (Exemplo de convergência lenta do método de Newton), cálculo da raiz real positiva da equação:  $x^{10} - 1 = 0$ , (Considere  $x_0 = 0.5$ ).

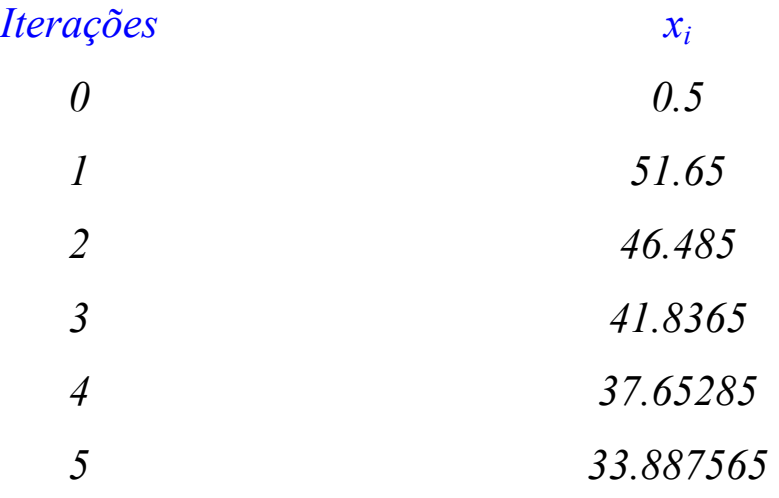

## **Método da Secante**

É uma modificação do método de Newton.

A derivada é substituída por uma estimada de forma numérica.

$$
f'(x_i) \approx \frac{f(x_{i-1}) - f(x_i)}{x_{i-1} - x_i}
$$

Interpretação Gráfica do Método:

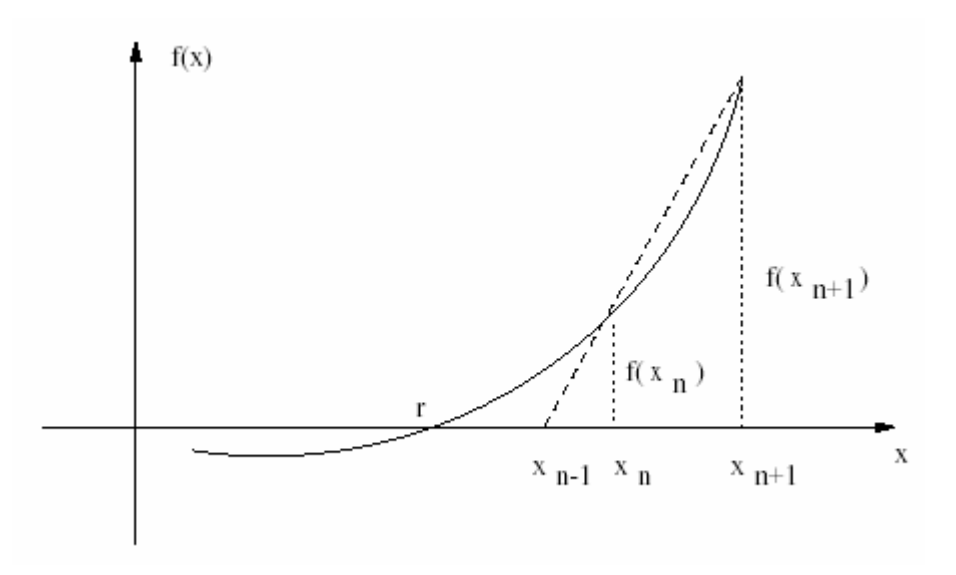

Substituindo a estimativa numérica da derivada na expressão iterativa do método de Newton, tem-se:

$$
x_{i+1} = x_i - \frac{f(x_i)(x_{i-1} - x_i)}{f(x_{i-1}) - f(x_i)}
$$

Ex.: Determine a raiz da equação  $f(x) = e^{-x} - x$ ;  $x_r = 0.56714329$ .

 $1^{\underline{a}}$  iteração,  $x_{-1} = 0$ ,  $x_0 = 1$ ,  $f(x_{-1}) = 1.0$ ,  $f(x_0) = -0.63212$ 

$$
x_1 = 1 - \frac{-0.63212(0-1)}{1 - (-0.63212)} = 0.61270
$$

2a iteração, *x0* = *1*, *x1* = *0.61270* , *f* (*x0* ) = *- 0.63212* , *f* (*x1* )= *- 0.07081*

$$
x_2 = 0.61270 - \frac{-0.63212(1 - 0.61270)}{-0.63212 - (-0.07081)} = 0.5684
$$

 O método converge um pouco mais lentamente que o método de Newton e com mais esforço computacional.